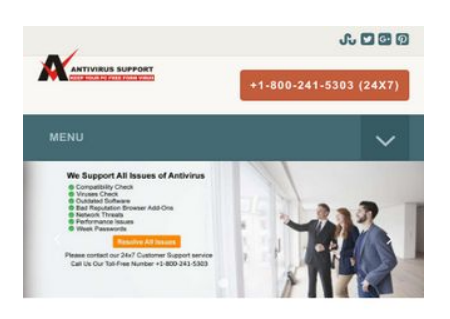

#### **Antivirus Technical Support Phone Number**

As the time passing, system vulnerabilities are increasing every moment. More you try to dig deep into the web; the more you'll find malicious entities entering into your device. The problems are infinite but the solution is one for all i.e., a potent antivirus on your device. There is no other way available to protect your system from unwanted errors. Also, it's an ideal way to keep your system in its best working condition. You may also take guidance from antivirus technical support phone number.

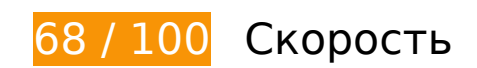

 **Исправьте обязательно:** 

## **Удалите код JavaScript и CSS, блокирующий отображение верхней части страницы**

Количество блокирующих скриптов на странице: 11. Количество блокирующих ресурсов CSS на странице: 7. Они замедляют отображение контента.

Все содержание верхней части страницы отображается только после загрузки указанных далее ресурсов. Попробуйте отложить загрузку этих ресурсов, загружать их асинхронно или встроить их самые важные компоненты непосредственно в код HTML.

[Удалите код JavaScript, препятствующий отображению:](http://sitedesk.net/redirect.php?url=https%3A%2F%2Fdevelopers.google.com%2Fspeed%2Fdocs%2Finsights%2FBlockingJS)

- http://www.antivirustechhelp.com/js/jquery.min.js
- http://www.antivirustechhelp.com/js/bootstrap.min.js
- http://www.antivirustechhelp.com/js/jquery.flexnav.js
- http://www.antivirustechhelp.com/js/dropdown-menu.js

- http://www.antivirustechhelp.com/js/animsition.js
- http://www.antivirustechhelp.com/js/animsition-script.js
- http://www.antivirustechhelp.com/js/jquery.sticky.js
- http://www.antivirustechhelp.com/js/sticky-header.js
- http://www.antivirustechhelp.com/js/slick.min.js
- http://www.antivirustechhelp.com/js/post-slider.js
- http://www.antivirustechhelp.com/js/back-to-top.js

[Оптимизируйте работу CSS](http://sitedesk.net/redirect.php?url=https%3A%2F%2Fdevelopers.google.com%2Fspeed%2Fdocs%2Finsights%2FOptimizeCSSDelivery) на следующих ресурсах:

- http://www.antivirustechhelp.com/css/bootstrap.min.css
- http://www.antivirustechhelp.com/css/style.css
- http://www.antivirustechhelp.com/css/animsition.min.css
- http://www.antivirustechhelp.com/css/fontello.css
- http://www.antivirustechhelp.com/css/font-awesome.min.css
- http://www.antivirustechhelp.com/css/slick.css
- http://www.antivirustechhelp.com/css/slick-theme.css

# **Исправьте по возможности:**

#### **Включите сжатие**

Сжатие ресурсов с помощью функций gzip или deflate позволяет сократить объем данных, передаваемых по сети.

[Включите сжатие](http://sitedesk.net/redirect.php?url=https%3A%2F%2Fdevelopers.google.com%2Fspeed%2Fdocs%2Finsights%2FEnableCompression) для следующих ресурсов, чтобы уменьшить объем передаваемых данных на 166 Б (30 %).

Сжатие страницы http://www.antivirustechhelp.com/images/cd-top-arrow.svg уменьшит ее размер на 166 Б (30 %).

## **Используйте кеш браузера**

Если указывать в заголовках HTTP дату или срок действия статических ресурсов, браузер будет загружать уже полученные ранее ресурсы с локального диска, а не из Интернета.

[Используйте кеш браузера](http://sitedesk.net/redirect.php?url=https%3A%2F%2Fdevelopers.google.com%2Fspeed%2Fdocs%2Finsights%2FLeverageBrowserCaching) для следующих ресурсов:

- https://www.google-analytics.com/analytics.js (2 часа)
- http://www.antivirustechhelp.com/fonts/fontawesome-webfont5b625b62.woff?v=4.6.3 (2 дня)
- http://www.antivirustechhelp.com/fonts/slick.woff (2 дня)
- http://www.antivirustechhelp.com/images/cd-top-arrow.svg (2 дня)
- http://www.antivirustechhelp.com/js/animsition-script.js (2 дня)
- http://www.antivirustechhelp.com/js/animsition.js (2 дня)
- http://www.antivirustechhelp.com/js/back-to-top.js (2 дня)
- http://www.antivirustechhelp.com/js/bootstrap.min.js (2 дня)
- http://www.antivirustechhelp.com/js/dropdown-menu.js (2 дня)
- http://www.antivirustechhelp.com/js/jquery.flexnav.js (2 дня)
- http://www.antivirustechhelp.com/js/jquery.min.js (2 дня)
- http://www.antivirustechhelp.com/js/jquery.sticky.js (2 дня)
- http://www.antivirustechhelp.com/js/post-slider.js (2 дня)
- http://www.antivirustechhelp.com/js/slick.min.js (2 дня)
- http://www.antivirustechhelp.com/js/sticky-header.js (2 дня)

## **Сократите CSS**

Сжатие кода CSS позволяет сократить объем данных, чтобы ускорить загрузку и обработку.

[Сократите код CSS](http://sitedesk.net/redirect.php?url=https%3A%2F%2Fdevelopers.google.com%2Fspeed%2Fdocs%2Finsights%2FMinifyResources) на следующих ресурсах, чтобы уменьшить их размер на 3,2 КБ (28 %).

- Сокращение http://www.antivirustechhelp.com/css/style.css позволит уменьшить размер на 2 КБ (24 %) после сжатия.
- Сокращение http://www.antivirustechhelp.com/css/fontello.css позволит уменьшить размер на 1,2 КБ (38 %) после сжатия.

## **Сократите JavaScript**

Сжатие кода JavaScript позволяет сократить объем данных, чтобы ускорить загрузку, обработку и выполнение.

[Сократите код JavaScript](http://sitedesk.net/redirect.php?url=https%3A%2F%2Fdevelopers.google.com%2Fspeed%2Fdocs%2Finsights%2FMinifyResources) на следующих ресурсах, чтобы уменьшить их размер на 2 КБ (29 %).

- Сокращение http://www.antivirustechhelp.com/js/jquery.sticky.js позволит уменьшить размер на 841 Б (35 %) после сжатия.
- Сокращение http://www.antivirustechhelp.com/js/animsition.js позволит уменьшить размер на 707 Б (26 %) после сжатия.
- Сокращение http://www.antivirustechhelp.com/js/jquery.flexnav.js позволит уменьшить размер на 212 Б (16 %) после сжатия.
- Сокращение http://www.antivirustechhelp.com/js/dropdown-menu.js позволит уменьшить размер на 165 Б (51 %) после сжатия.
- Сокращение http://www.antivirustechhelp.com/js/back-to-top.js позволит уменьшить размер на 151 Б (36 %) после сжатия.

## **Оптимизируйте изображения**

Правильный формат и сжатие изображений позволяет сократить их объем.

[Оптимизируйте следующие изображения,](http://sitedesk.net/redirect.php?url=https%3A%2F%2Fdevelopers.google.com%2Fspeed%2Fdocs%2Finsights%2FOptimizeImages) чтобы уменьшить их размер на 69,1 КБ (94 %).

Изменение размера и сжатие изображения по адресу

http://www.antivirustechhelp.com/images/logo.png уменьшит его на 69,1 КБ (94 %).

### **Оптимизируйте загрузку видимого контента**

Для отображения верхней части страницы необходимы дополнительные сетевые запросы. Сократите объем HTML-кода в верхней части страницы, чтобы она быстрее открывалась в браузере.

Полученного HTML недостаточно для отображения верхней части страницы. Обычно так происходит, если после синтаксического анализа HTML-кода требуется загрузка дополнительных ресурсов. [Передавайте в первую очередь видимую часть страницы](http://sitedesk.net/redirect.php?url=https%3A%2F%2Fdevelopers.google.com%2Fspeed%2Fdocs%2Finsights%2FPrioritizeVisibleContent) – включите весь необходимый контент непосредственно в HTML-ответ.

- После получения всех данных HTML с сервера удалось отобразить только 36 % от общего объема контента верхней части страницы.
- Нажмите, чтобы увидеть скриншот только с ответом HTML: snapshot:18

**• Выполнено правил: 3** 

#### **Не используйте переадресацию с целевой страницы**

На вашей странице нет переадресаций. Подробнее о том, [как избегать переадресаций на](http://sitedesk.net/redirect.php?url=https%3A%2F%2Fdevelopers.google.com%2Fspeed%2Fdocs%2Finsights%2FAvoidRedirects) [целевых страницах.](http://sitedesk.net/redirect.php?url=https%3A%2F%2Fdevelopers.google.com%2Fspeed%2Fdocs%2Finsights%2FAvoidRedirects)

#### **Сократите время ответа сервера**

Ваш сервер ответил быстро. Подробнее о том, [как сократить время ответа сервера.](http://sitedesk.net/redirect.php?url=https%3A%2F%2Fdevelopers.google.com%2Fspeed%2Fdocs%2Finsights%2FServer)

### **Сократите HTML**

HTML-код сокращен. Подробнее о том, [как сокращать HTML-код.](http://sitedesk.net/redirect.php?url=https%3A%2F%2Fdevelopers.google.com%2Fspeed%2Fdocs%2Finsights%2FMinifyResources)

## **99 / 100** Удобство для пользователей

 **Исправьте по возможности:** 

#### **Увеличьте размер активных элементов на странице**

Некоторые ссылки и кнопки на страницах вашего сайта слишком малы, и поэтому пользователям устройств с сенсорными экранами может быть неудобно нажимать на них. [Увеличьте активные элементы,](http://sitedesk.net/redirect.php?url=https%3A%2F%2Fdevelopers.google.com%2Fspeed%2Fdocs%2Finsights%2FSizeTapTargetsAppropriately) чтобы сделать свой сайт удобнее.

Указанные ниже активные элементы расположены слишком близко к соседним. Увеличьте расстояние между ними.

Активный элемент <a href="http://www.stu…r/Allinaruth05"></a> и ещё 3 расположены слишком близко к другим активным элементам. final

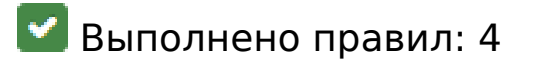

#### **Откажитесь от плагинов**

На вашем сайте не используются плагины, поэтому контент доступен максимально широкому кругу пользователей. Подробнее о том, [почему следует отказаться от плагинов](http://sitedesk.net/redirect.php?url=https%3A%2F%2Fdevelopers.google.com%2Fspeed%2Fdocs%2Finsights%2FAvoidPlugins)…

### **Настройте область просмотра**

На ваших страницах область просмотра, заданная с помощью тега viewport, адаптируется по размеру экрана. Это значит, что ваш сайт правильно отображается на всех устройствах. Подробнее о [настройке области просмотра…](http://sitedesk.net/redirect.php?url=https%3A%2F%2Fdevelopers.google.com%2Fspeed%2Fdocs%2Finsights%2FConfigureViewport)

### **Адаптируйте размер контента для области просмотра**

Ваша страница целиком находится в области просмотра. Подробнее о том, [как адаптировать](http://sitedesk.net/redirect.php?url=https%3A%2F%2Fdevelopers.google.com%2Fspeed%2Fdocs%2Finsights%2FSizeContentToViewport) [контент для области просмотра…](http://sitedesk.net/redirect.php?url=https%3A%2F%2Fdevelopers.google.com%2Fspeed%2Fdocs%2Finsights%2FSizeContentToViewport)

### **Используйте удобочитаемые размеры шрифтов**

Размер шрифта и высота строк на вашем сайте позволяют удобно читать текст. Подробнее...

#### **Персональный компьютер**

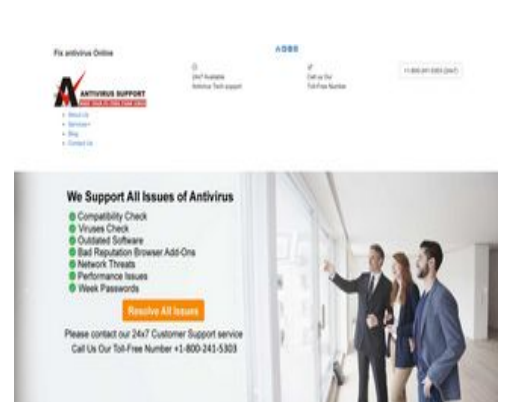

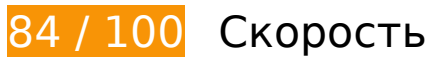

**Исправьте по возможности:** 

## **Используйте кеш браузера**

Если указывать в заголовках HTTP дату или срок действия статических ресурсов, браузер будет загружать уже полученные ранее ресурсы с локального диска, а не из Интернета.

[Используйте кеш браузера](http://sitedesk.net/redirect.php?url=https%3A%2F%2Fdevelopers.google.com%2Fspeed%2Fdocs%2Finsights%2FLeverageBrowserCaching) для следующих ресурсов:

- https://www.google-analytics.com/analytics.js (2 часа)
- http://www.antivirustechhelp.com/fonts/fontawesome-webfont5b625b62.woff?v=4.6.3 (2 дня)
- http://www.antivirustechhelp.com/fonts/fontellod007d007.woff?6623385 (2 дня)
- http://www.antivirustechhelp.com/fonts/slick.woff (2 дня)
- http://www.antivirustechhelp.com/js/animsition-script.js (2 дня)
- http://www.antivirustechhelp.com/js/animsition.js (2 дня)
- http://www.antivirustechhelp.com/js/back-to-top.js (2 дня)
- http://www.antivirustechhelp.com/js/bootstrap.min.js (2 дня)
- http://www.antivirustechhelp.com/js/dropdown-menu.js (2 дня)
- http://www.antivirustechhelp.com/js/jquery.flexnav.js (2 дня)
- http://www.antivirustechhelp.com/js/jquery.min.js (2 дня)
- http://www.antivirustechhelp.com/js/jquery.sticky.js (2 дня)
- http://www.antivirustechhelp.com/js/post-slider.js (2 дня)
- http://www.antivirustechhelp.com/js/slick.min.js (2 дня)
- http://www.antivirustechhelp.com/js/sticky-header.js (2 дня)

## **Сократите CSS**

Сжатие кода CSS позволяет сократить объем данных, чтобы ускорить загрузку и обработку.

[Сократите код CSS](http://sitedesk.net/redirect.php?url=https%3A%2F%2Fdevelopers.google.com%2Fspeed%2Fdocs%2Finsights%2FMinifyResources) на следующих ресурсах, чтобы уменьшить их размер на 1,2 КБ (38 %).

Сокращение http://www.antivirustechhelp.com/css/fontello.css позволит уменьшить размер на 1,2 КБ (38 %) после сжатия.

## **Сократите JavaScript**

Сжатие кода JavaScript позволяет сократить объем данных, чтобы ускорить загрузку, обработку и выполнение.

[Сократите код JavaScript](http://sitedesk.net/redirect.php?url=https%3A%2F%2Fdevelopers.google.com%2Fspeed%2Fdocs%2Finsights%2FMinifyResources) на следующих ресурсах, чтобы уменьшить их размер на 2 КБ (29 %).

- Сокращение http://www.antivirustechhelp.com/js/jquery.sticky.js позволит уменьшить размер на 841 Б (35 %) после сжатия.
- Сокращение http://www.antivirustechhelp.com/js/animsition.js позволит уменьшить размер на 707 Б (26 %) после сжатия.
- Сокращение http://www.antivirustechhelp.com/js/jquery.flexnav.js позволит уменьшить размер на 212 Б (16 %) после сжатия.
- Сокращение http://www.antivirustechhelp.com/js/dropdown-menu.js позволит уменьшить размер на 165 Б (51 %) после сжатия.
- Сокращение http://www.antivirustechhelp.com/js/back-to-top.js позволит уменьшить размер на 151 Б (36 %) после сжатия.

### **Удалите код JavaScript и CSS, блокирующий отображение верхней части страницы**

Количество блокирующих ресурсов CSS на странице: 1. Они замедляют отображение контента.

Все содержание верхней части страницы отображается только после загрузки указанных далее ресурсов. Попробуйте отложить загрузку этих ресурсов, загружать их асинхронно или встроить их самые важные компоненты непосредственно в код HTML.

[Оптимизируйте работу CSS](http://sitedesk.net/redirect.php?url=https%3A%2F%2Fdevelopers.google.com%2Fspeed%2Fdocs%2Finsights%2FOptimizeCSSDelivery) на следующих ресурсах:

http://www.antivirustechhelp.com/css/bootstrap.min.css

## **Оптимизируйте изображения**

Правильный формат и сжатие изображений позволяет сократить их объем.

[Оптимизируйте следующие изображения,](http://sitedesk.net/redirect.php?url=https%3A%2F%2Fdevelopers.google.com%2Fspeed%2Fdocs%2Finsights%2FOptimizeImages) чтобы уменьшить их размер на 64,2 КБ (88 %).

Изменение размера и сжатие изображения по адресу http://www.antivirustechhelp.com/images/logo.png уменьшит его на 64,2 КБ (88 %).

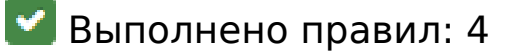

## **Не используйте переадресацию с целевой страницы**

На вашей странице нет переадресаций. Подробнее о том, [как избегать переадресаций на](http://sitedesk.net/redirect.php?url=https%3A%2F%2Fdevelopers.google.com%2Fspeed%2Fdocs%2Finsights%2FAvoidRedirects) [целевых страницах.](http://sitedesk.net/redirect.php?url=https%3A%2F%2Fdevelopers.google.com%2Fspeed%2Fdocs%2Finsights%2FAvoidRedirects)

### **Включите сжатие**

Сжатие включено. Подробнее о том, [как включить сжатие](http://sitedesk.net/redirect.php?url=https%3A%2F%2Fdevelopers.google.com%2Fspeed%2Fdocs%2Finsights%2FEnableCompression).

## **Сократите HTML**

HTML-код сокращен. Подробнее о том, [как сокращать HTML-код.](http://sitedesk.net/redirect.php?url=https%3A%2F%2Fdevelopers.google.com%2Fspeed%2Fdocs%2Finsights%2FMinifyResources)

## **Оптимизируйте загрузку видимого контента**

Содержание верхней части страницы оптимизировано для быстрого отображения. Подробнее о том, [как обеспечить быстрое отображение видимой части страницы](http://sitedesk.net/redirect.php?url=https%3A%2F%2Fdevelopers.google.com%2Fspeed%2Fdocs%2Finsights%2FPrioritizeVisibleContent).